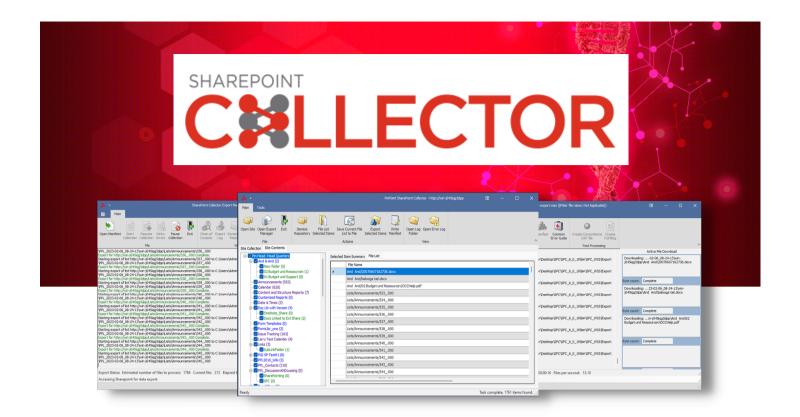

## Collect Office 365 and SharePoint Documents and Lists

Data collected with Office 365 and SharePoint Collector can be accessed with common eDiscovery software tools and review platforms. SharePoint Collector completes eDiscovery collections from SharePoint 2007 through the latest Office 365 sites using the most current Microsoft Graph API's.

## **Avoid Technical Challenges When Collecting**

SharePoint eDiscovery content can be a minefield of technical challenges due to limited forensic software availability, format incompatibilities, and labor-intensive processes that miss relevant data. To avoid such challenges, corporate IT and legal departments, litigation support personnel, and computer forensic examiners license Pinpoint Labs' SharePoint Collector to meet their needs.

## **Automated Collection Options**

If you know you want to collect all sites and items at a given SharePoint location, SharePoint Collector automatically itemizes, selects, collects, and builds a load file without user intervention. You can also automate a list of site collections using PowerShell. Furthermore, you can set up differential collections that trigger at a specified interval so that only newly added or edited items are collected.

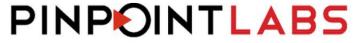

PRESERVE · COLLECT · DISCOVER

## SharePoint Collector (SPC) Features

- Retrieve contents from all SharePoint sites (intranet portals, extranet sites, internet and cloud locations)
- Access and collect data from Office 365 accounts and SharePoint Sites
- Collect everything (documents, lists, calendar, contacts, announcements, attachments, Wiki, blogs)
- Extract file metadata (embedded information that traces history, access, or usage)
- Maintain chain of custody (evidence not altered or changed from the time it was collected)
- Collect relevant user data (ID, name, email address, personal profile, etc.)
- Retain folder and file structure and display file lists
- Run from flash/USB drive and resume incomplete jobs